# Package 'mmeta'

March 28, 2017

Type Package Title Multivariate Meta-Analysis Version 2.3 Date 2017-3-26 Author Sheng Luo, Yong Chen, Xiao Su, Haitao Chu Maintainer Xiao Su <esuxiao@gmail.com> Description A novel multivariate meta-analysis. **Depends** R  $(>= 2.10.0)$ Imports aod License GPL  $(>= 2)$ LazyLoad no NeedsCompilation yes Repository CRAN Date/Publication 2017-03-28 06:00:09 UTC

# R topics documented:

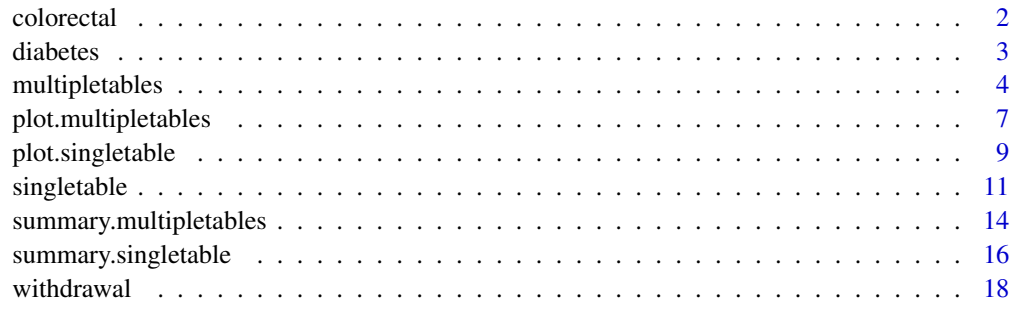

 $\bf 1$ ndex  $\bf 20$  $\bf 20$ 

<span id="page-1-0"></span>

### Description

Results from 20 case-control studies investigating the association between rapid NAT2 acetylator status and colorectal cancer

# Format

The data frame contains the following columns:

- y1 number of subjects with rapid NAT2 acetylator status in the control group
- n1 number of subjects in the control group (without colorectal cancer)
- y2 number of subjects with rapid NAT2 acetylator status in the case group

n2 number of subjects in the case group (with colorectal cancer)

studynames The study names indicating the last name of the first author of each study

#### Note

The dataset colorectal is used to conduct exact posterior inference of odds ratio for multiple 2X2 tables.

#### References

Chen, Y., Chu, H., Luo, S., Nie, L., and Chen, S. (2011b). Bayesian analysis on meta-analysis of case-control studies accounting for within-study correlation. Statistical Methods in Medical Research, Published online on Dec 4, 2011, PMID: 22143403. doi: 10.1177/0962280211430889

Ye, Z. and Parry, J. (2002) Meta-analysis of 20 case-control studies on the N -acetyltransferase 2 acetylation status and colorectal cancer risk. Med Sci Monit 8, CR558-65.

### See Also

[multipletables](#page-3-1), [summary.multipletables](#page-13-1), [plot.multipletables](#page-6-1),

```
library(mmeta)
data(colorectal)
summary(colorectal)
```
<span id="page-2-0"></span>diabetes *Studies on the Association of Gestational Diabetes Mellitus (GDM) and Type 2 Diabetes Mellitus (T2DM)*

# Description

Results from 20 cohort studies investigating the association between GDM and T2DM

#### Format

The data frame contains the following columns:

- y1 number of subjects who developed T2DM among the unexposed subjects (without GDM)
- n1 number of unexposed subjects (without GDM)
- y2 number of subjects who developed T2DM among the exposed subjects (with GDM)

n2 number of exposed subjects (with GDM)

studynames The study names indicating the last name of the first author and the year of each study

#### Note

The dataset diabetes is used to conduct exact posterior inference of relative risk and risk difference for multiple 2X2 tables.

### References

Chen, Y., Luo, S., Chu, H., Su, X., and Nie, L. (2012a). An empirical Bayes method for multivariate meta-analysis with an application in clinical trials. in press, Communication in Statistics: Theory and Methods.

Bellamy, L, Casas, J.P., Hingorani, A.D., Williams, D. (2009) Type 2 diabetes mellitus after gestational diabetes: a systematic review and meta-analysis. The Lancet 373(9677):1773-1779

# See Also

[multipletables](#page-3-1), [summary.multipletables](#page-13-1), [plot.multipletables](#page-6-1),

```
library(mmeta)
data(diabetes)
summary(diabetes)
```
<span id="page-3-1"></span><span id="page-3-0"></span>

#### Description

This function conducts exact posterior inference based on multiple 2x2 tables.

#### Usage

```
multipletables(data=NULL, measure=NULL, model="Sarmanov",
                         method="sampling", nsam=10000, alpha=0.05)
```
#### Arguments

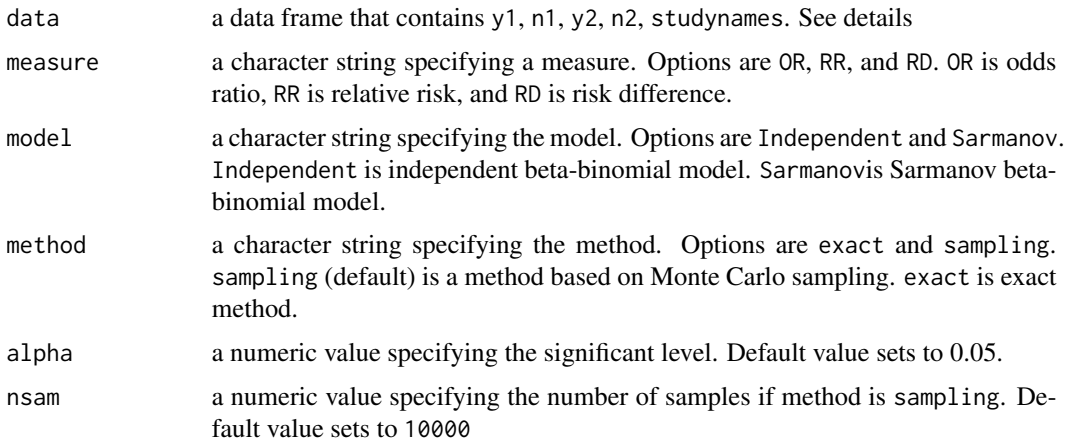

#### Details

There are two kinds of study design, i.e., prospective study or clinical trial, and retrospective or casecontrol study. In a prospective study or clinical trial, data is a data frame that contains y1, n1, y2, n2, studynames. y1 is the number of subjects experienced a certain event in the unexposed group. n1 is the number of subjects in the unexposed group. y2 is the number of subjects experienced a certain event in the exposed group. n2 is the number of subjects in the exposed group. In this study, OR is odds ratio of event comparing exposed group with unexposed group. RR is relative risk of event comparing exposed group with unexposed group. RD is risk difference of event comparing exposed group with unexposed group.

For case-control study, y1 is the number of subjects with exposure in the control group. n1 is the number of subjects in the control group. y2 is the number of subjects with exposure in the case group. n2 is the number of subjects in the case group. In this study, OR is odds ratio of event comparing case group with control group. RR is relative risk of event comparing case group with control group. RD is risk difference of event comparing case group with control group.

Empirical Bayes method is used to maximize the marginal likelihood combining all studies to obtained the estimates of the hyperparameters a1, b1, a2, b2, and rho. When method="independent",

# multipletables 5

only the estimated hyperparameters of a1, b1, a2, and b2 are used. When model="Sarmanov", rho is subject to constraints. See Chen et al (2011) for details.

The output cov.matrix and hessian are the estimated covariance matrix and hessian matrix of the estimated parameters in the transformed scales. The estimated parameters are  $log(a1)$ ,  $log(b1)$ , log(a2), log(b2), omega, where the correlation coefficient rho is a function of a1, b1, a2, b2, and omega. Please see details on page 7 of Chen et al (2012 b).

#### Value

An object is returned, inheriting from class multipletables. Objects of this class have methods for the generic functions summary and plot. The following components must be included in a legitimate multipletables object.

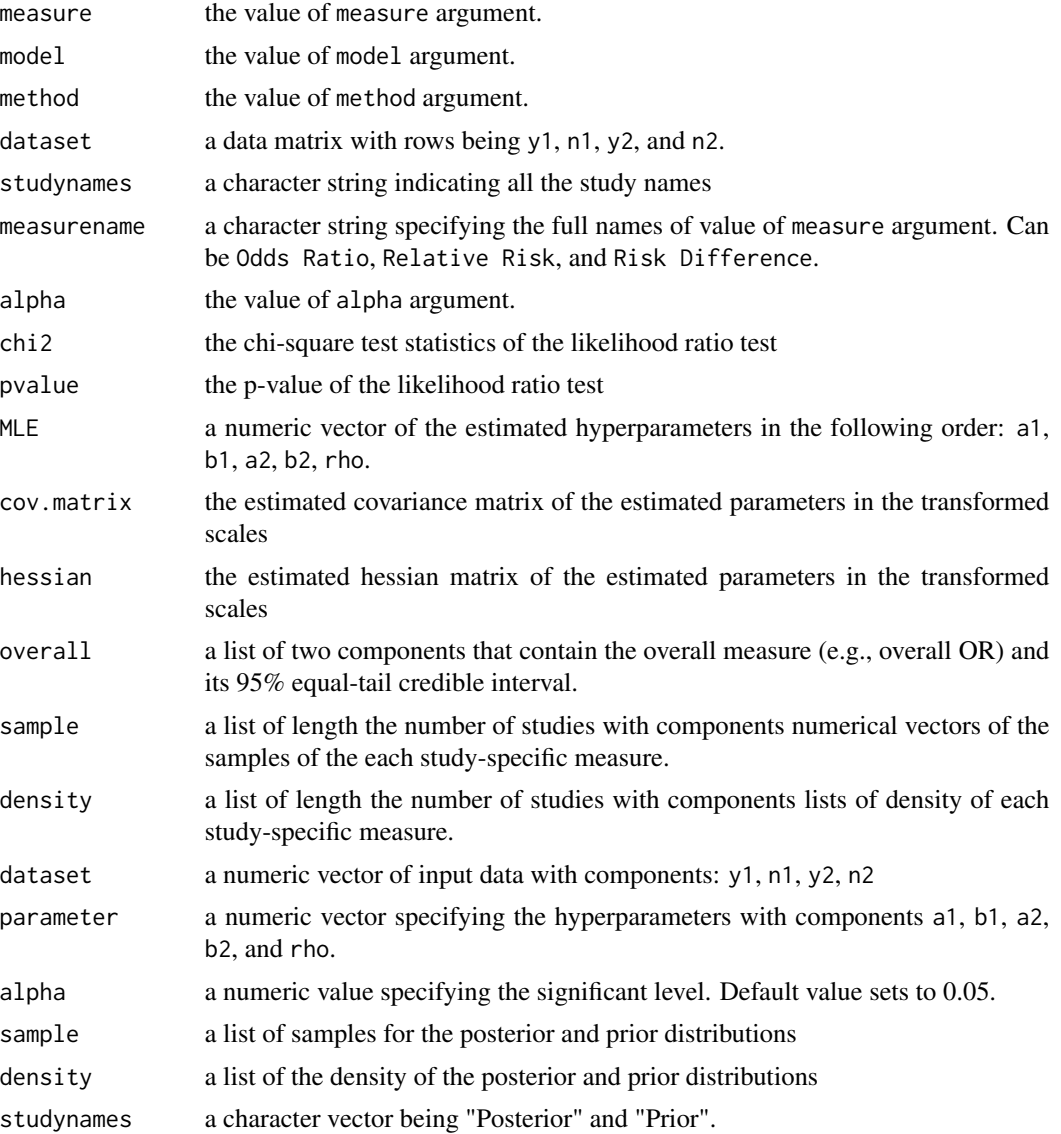

#### <span id="page-5-0"></span>References

Luo, S., Chen, Y., Su, X., Chu, H., (2014). mmeta: An R Package for Multivariate Meta-Analysis. Journal of Statistical Software, 56(11), 1-26.

Chen, Y., Luo, S., (2011a). A Few Remarks on "Statistical Distribution of the Difference of Two Proportions' by Nadarajah and Kotz, Statistics in Medicine 2007; 26(18):3518-3523" . Statistics in Medicine, 30(15), 1913-1915.

Chen, Y., Chu, H., Luo, S., Nie, L., and Chen, S. (2014a). Bayesian analysis on meta-analysis of case-control studies accounting for within-study correlation. Statistical Methods in Medical Research, doi: 10.1177/0962280211430889. In press.

Chen, Y., Luo, S., Chu, H., Su, X., and Nie, L. (2014b). An empirical Bayes method for multivariate meta-analysis with an application in clinical trials. Communication in Statistics: Theory and Methods. In press.

Chen, Y., Luo, S., Chu, H., Wei, P. (2013). Bayesian inference on risk differences: an application to multivariate meta-analysis of adverse events in clinical trials. Statistics in Biopharmaceutical Research, 5(2), 142-155.

#### See Also

[plot.multipletables](#page-6-1) [summary.multipletables](#page-13-1)

```
#library(mmeta)
#Analyze the dataset colorectal to conduct exact inference of the odds ratios
#data(colorectal)
#multiple.OR <- multipletables(data=colorectal, measure="OR",
# model="Sarmanov", method="exact")
#summary(multiple.OR)
# Generate the forest plot with 95% CIs of study-specific odds ratios
#and 95% CI of overall odds ratio
#plot(multiple.OR, type="forest", addline=1,file="forestOR")
# Plot the posterior density functions of some target studies in an overlaying manner
#plot(multiple.OR, type="overlap", select=c(4,14,16,20),file="overlapOR")
# Plot the posterior density functions of some target studies in a
#side-by-side manner
#plot(multiple.OR, type="sidebyside", select=c(4,14,16,20), ylim=c(0,2.7),
# xlim=c(0.5,1.5),file="sidebysideOR")
#print(multiple.OR.table)
#print(multiple.OR.table, type="html")
# Analyze the dataset withdrawal to conduct inference of the relative risks
#data(withdrawal)
#multiple.RR <- multipletables(data=withdrawal, measure="RR",
# model="Sarmanov")
#summary(multiple.RR)
#plot(multiple.RR, type="forest", addline=1)
#plot(multiple.RR, type="overlap", select=c(3,8,14,16))
#plot(multiple.RR, type="sidebyside", select=c(3,8,14,16),
#ylim=c(0,1.2), xlim=c(0.4,3))
```
# <span id="page-6-0"></span>plot.multipletables 7

```
#print(multiple.RR.table)
#print(multiple.RR.table, type="html")
# Analyze the dataset withdrawal to conduct inference of the risk differences
#data(withdrawal)
#multiple.RD <- multipletables(data=withdrawal, measure="RD",
# model="Sarmanov")
#summary(multiple.RD)
#plot(multiple.RD, type="forest", addline=0)
#plot(multiple.RD, type="overlap", select=c(3,8,14,16))
#plot(multiple.RD, type="sidebyside", select=c(3,8,14,16))
#plot(multiple.RD, type="sidebyside", select=c(3,8,14,16),
# ylim=c(0,6), xlim=c(-0.2,0.4))
#print(multiple.RD.table)
#print(multiple.RD.table, type="html")
```
<span id="page-6-1"></span>plot.multipletables *Plot Method for* multipletables *objects*

#### Description

Produces a variety of plots for multiple tables analysis

#### Usage

```
## S3 method for class 'multipletables'
plot(x,type=NULL,select=NULL,file=NULL, xlim=NULL,ylim=NULL,
                                xlabel=NULL,mar=NULL,xlog=TRUE,
                              addline=NULL,xlab=NULL,ylab=NULL,ciShow=TRUE,...)
```
#### **Arguments**

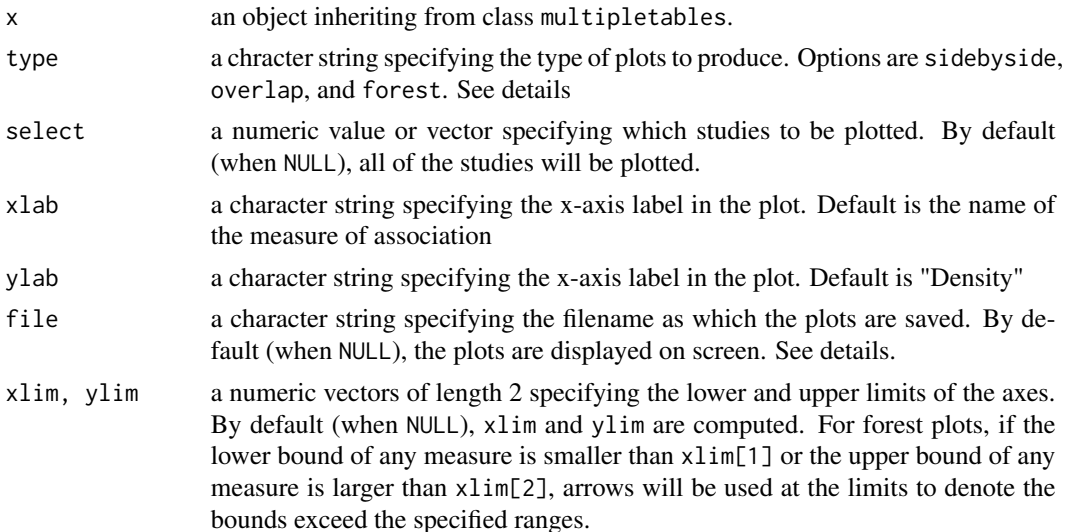

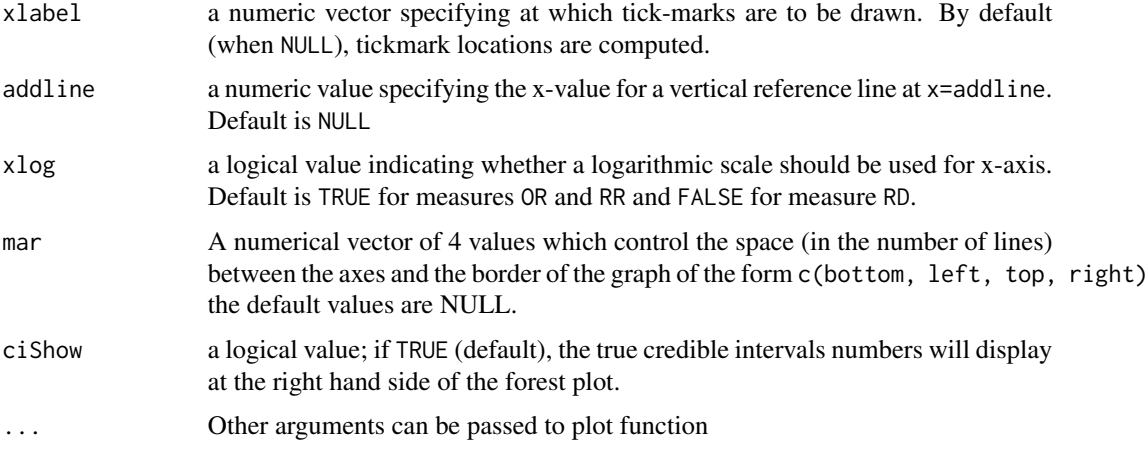

### Details

If type="sidebyside", the posterior distributions of all study-specific measure are displayed side by side in 4-panel plots with study names.

If type="overlap", the posterior distributions of all study-specific measure are displayed in one graph. To clarity, it is advisable to specify a few studies by select argument.

If type="forest"), a forest plot of all study-specific and overall measure with 95% credible/confidence intervals are plotted.

If file=NULL, the plots will be displayed on screen. Or else, the plots will be saved as "./mmeta/codefile.pdf", where "./" denotes current working directory.

# Author(s)

Xiao Su <Xiao.Su@uth.tmc.edu>

#### References

Luo, S., Chen, Y., Su, X., Chu, H., (2014). mmeta: An R Package for Multivariate Meta-Analysis. Journal of Statistical Software, 56(11), 1-26.

Chen, Y., Luo, S., (2011a). A Few Remarks on "Statistical Distribution of the Difference of Two Proportions' by Nadarajah and Kotz, Statistics in Medicine 2007; 26(18):3518-3523" . Statistics in Medicine, 30(15), 1913-1915.

Chen, Y., Chu, H., Luo, S., Nie, L., and Chen, S. (2014a). Bayesian analysis on meta-analysis of case-control studies accounting for within-study correlation. Statistical Methods in Medical Research, doi: 10.1177/0962280211430889. In press.

Chen, Y., Luo, S., Chu, H., Su, X., and Nie, L. (2014b). An empirical Bayes method for multivariate meta-analysis with an application in clinical trials. Communication in Statistics: Theory and Methods. In press.

Chen, Y., Luo, S., Chu, H., Wei, P. (2013). Bayesian inference on risk differences: an application to multivariate meta-analysis of adverse events in clinical trials. Statistics in Biopharmaceutical Research, 5(2), 142-155.

### <span id="page-8-0"></span>plot.singletable 9

#### See Also

[multipletables](#page-3-1) [summary.multipletables](#page-13-1)

#### Examples

```
#library(mmeta)
# Analyze the dataset colorectal to conduct exact inference of the odds ratios
#data(colorectal)
#multiple.OR <- multipletables(data=colorectal, measure="OR", model="Sarmanov", method="exact")
# Generate the forest plot with 95% CIs of study-specific odds ratios
#and 95% CI of overall odds ratio
#plot(multiple.OR, type="forest", addline=1)
# Plot the posterior density functions of some target studies in an overlaying manner
#plot(multiple.OR, type="overlap", select=c(4,14,16,20))
# Plot the posterior density functions of some target studies in a
#side-by-side manner
#plot(multiple.OR, type="sidebyside", select=c(4,14,16,20), ylim=c(0,2.7), xlim=c(0.5,1.5))
# Analyze the dataset withdrawal to conduct inference of the relative risks
#data(withdrawal)
#multiple.RR <- multipletables(data=withdrawal, measure="RR",model="Sarmanov")
#plot(multiple.RR, type="forest", addline=1)
#plot(multiple.RR, type="overlap", select=c(3,8,14,16))
#plot(multiple.RR, type="sidebyside", select=c(3,8,14,16), ylim=c(0,1.2),
#xlim=c(0.4,3))
# Analyze the dataset withdrawal to conduct inference of the risk differences
#data(withdrawal)
#multiple.RD <- multipletables(data=withdrawal, measure="RD", model="Sarmanov")
#summary(multiple.RD)
#plot(multiple.RD, type="forest", addline=0)
#plot(multiple.RD, type="overlap", select=c(3,8,14,16))
#plot(multiple.RD, type="sidebyside", select=c(3,8,14,16))
#plot(multiple.RD, type="sidebyside", select=c(3,8,14,16),
# ylim=c(0,6), xlim=c(-0.2,0.4))
```
<span id="page-8-1"></span>plot.singletable *Plot Method for* singletable *objects*

#### **Description**

Produces various plots for single table analysis.

#### Usage

```
## S3 method for class 'singletable'
plot(x,type=type,file=NULL,select=c(1,2)
,xlab=NULL,ylab=NULL,addline=NULL,xlim=NULL,ylim=NULL,...)
```
#### <span id="page-9-0"></span>Arguments

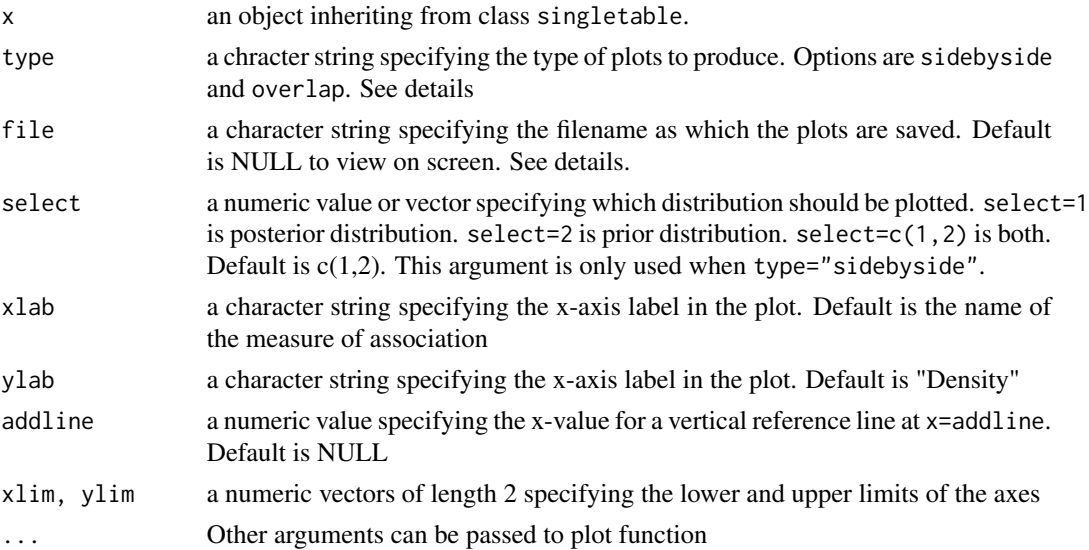

#### Details

If type="sidebyside", the posterior distribution of measure and the prior distribution are drawn side by side in two plots. If type="overlap", the posterior distribution of measure and the prior distribution are overlaid in one plot.

If file=NULL, the plots will be displayed on screen. Or else, the plots will be saved as "./mmeta/codefile.pdf", where "./" denotes current working directory.

#### References

Luo, S., Chen, Y., Su, X., Chu, H., (2014). mmeta: An R Package for Multivariate Meta-Analysis. Journal of Statistical Software, 56(11), 1-26.

Chen, Y., Luo, S., (2011a). A Few Remarks on "Statistical Distribution of the Difference of Two Proportions' by Nadarajah and Kotz, Statistics in Medicine 2007; 26(18):3518-3523" . Statistics in Medicine, 30(15), 1913-1915.

Chen, Y., Chu, H., Luo, S., Nie, L., and Chen, S. (2014a). Bayesian analysis on meta-analysis of case-control studies accounting for within-study correlation. Statistical Methods in Medical Research, doi: 10.1177/0962280211430889. In press.

Chen, Y., Luo, S., Chu, H., Su, X., and Nie, L. (2014b). An empirical Bayes method for multivariate meta-analysis with an application in clinical trials. Communication in Statistics: Theory and Methods. In press.

Chen, Y., Luo, S., Chu, H., Wei, P. (2013). Bayesian inference on risk differences: an application to multivariate meta-analysis of adverse events in clinical trials. Statistics in Biopharmaceutical Research, 5(2), 142-155.

#### See Also

[singletable](#page-10-1)

#### <span id="page-10-0"></span>singletable the contract of the contract of the contract of the contract of the contract of the contract of the contract of the contract of the contract of the contract of the contract of the contract of the contract of th

#### Examples

```
# Inference under Jeffreys prior distribution
#single.OR.Jeffreys <- singletable(a1=0.5, b1=0.5, a2=0.5,
# b2=0.5, y1=40, n1=96, y2=49, n2=109,
# model="Independent",
# measure="OR", method="exact")
#summary(single.OR.Jeffreys)
# Inference under Laplace prior distribution
#single.OR.Laplace <- singletable(a1=1, b1=1, a2=1, b2=1,
# y1=40, n1=96, y2=49, n2=109,
# model="Independent", measure="OR",
# method="exact")
# Inference under Sarmanov prior distribution with positive correlation
#single.OR.Sar1 <- singletable(a1=0.5, b1=0.5, a2=0.5, b2=0.5,
# rho=0.5, y1=40, n1=96, y2=49, n2=109,
# model="Sarmanov",
# measure="OR", method="exact")
# Inference under Sarmanov prior distribution with negative correlation
#single.OR.Sar2 <- singletable(a1=0.5, b1=0.5, a2=0.5, b2=0.5,
# rho=-0.5, y1=40, n1=96, y2=49, n2=109,
# model="Sarmanov",
# measure="OR", method="exact")
# generate a 2X2 panel plot
#par(mfrow=c(2,2))
#plot(single.OR.Jeffreys, type="overlap", xlim=c(0.5, 2),
# main="Jefferys Prior")
#plot(single.OR.Laplace, type="overlap", xlim=c(0.5, 2),
# main="Laplace Prior")
#plot(single.OR.Sar1, type="overlap", xlim=c(0.5, 2),
# main=expression(paste("Sarmanov Prior ",rho," = 0.5")))
#plot(single.OR.Sar2, type="overlap", xlim=c(0.5, 2),
# main=expression(paste("Sarmanov Prior ",rho," = -0.5")))
```
<span id="page-10-1"></span>singletable *Exact posterior inference based on a single 2x2 table*

#### Description

This function conducts exact posterior inference based on a single 2x2 table.

#### Usage

```
singletable(y1=y1,n1=n1,y2=y2,n2=n2,measure=measure,model="Sarmanov",
                method="exact",a1=0.5,b1=0.5,a2=0.5,b2=0.5,rho=0,alpha=0.05,
                     nsam=10000)
```
#### **Arguments**

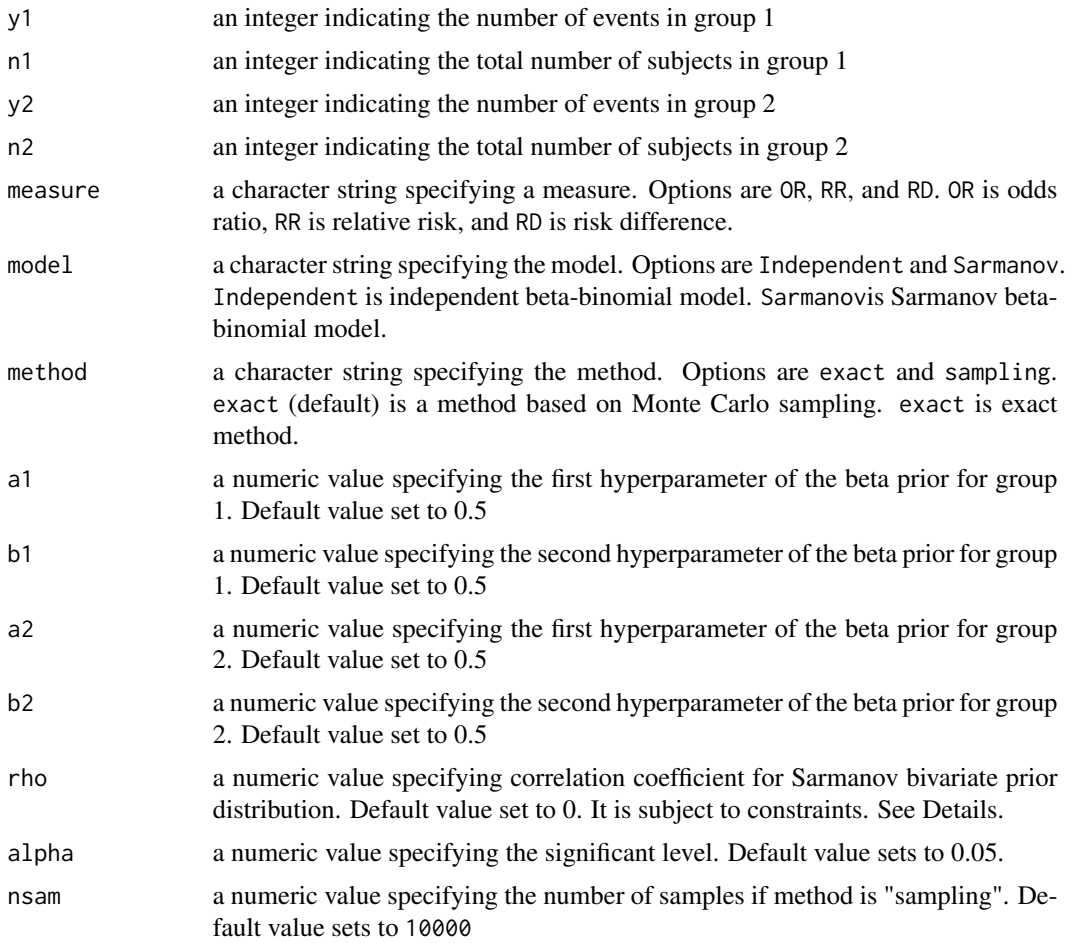

#### Details

There are two kinds of study design, i.e., prospective study or clinical trial, and retrospective or casecontrol study. In a prospective study or clinical trial, data is a data frame that contains y1, n1, y2, n2, studynames. y1 is the number of subjects experienced a certain event in the unexposed group. n1 is the number of subjects in the unexposed group. y2 is the number of subjects experienced a certain event in the exposed group. n2 is the number of subjects in the exposed group. In this study, OR is odds ratio of event comparing exposed group with unexposed group. RR is relative risk of event comparing exposed group with unexposed group. RD is risk difference of event comparing exposed group with unexposed group.

For case-control study, y1 is the number of subjects with exposure in the control group. n1 is the number of subjects in the control group. y2 is the number of subjects with exposure in the case group. n2 is the number of subjects in the case group. In this study, OR is odds ratio of event comparing case group with control group. RR is relative risk of event comparing case group with control group. RD is risk difference of event comparing case group with control group.

When model="Sarmanov", rho is subject to constraints. See Chen et al (2011) for details.

#### <span id="page-12-0"></span>singletable that the state of the state of the state of the state of the state of the state of the state of the state of the state of the state of the state of the state of the state of the state of the state of the state

#### Value

An object is returned, inheriting from class singletable. Objects of this class have methods for the generic functions summary and plot. The following components must be included in a legitimate singletable object.

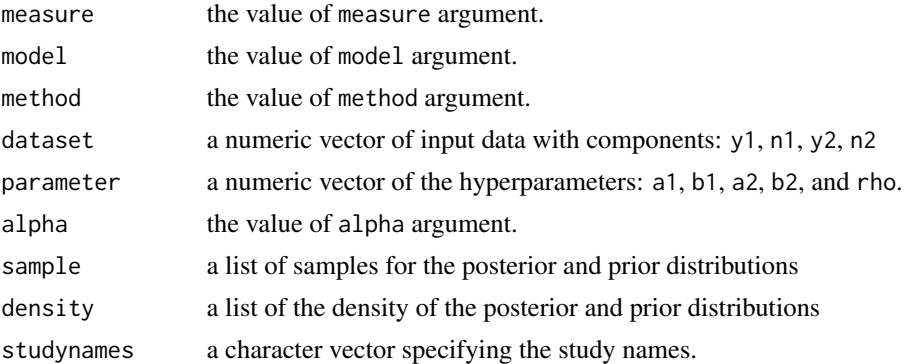

#### References

Luo, S., Chen, Y., Su, X., Chu, H., (2014). mmeta: An R Package for Multivariate Meta-Analysis. Journal of Statistical Software, 56(11), 1-26.

Chen, Y., Luo, S., (2011a). A Few Remarks on "Statistical Distribution of the Difference of Two Proportions' by Nadarajah and Kotz, Statistics in Medicine 2007; 26(18):3518-3523" . Statistics in Medicine, 30(15), 1913-1915.

Chen, Y., Chu, H., Luo, S., Nie, L., and Chen, S. (2014a). Bayesian analysis on meta-analysis of case-control studies accounting for within-study correlation. Statistical Methods in Medical Research, doi: 10.1177/0962280211430889. In press.

Chen, Y., Luo, S., Chu, H., Su, X., and Nie, L. (2014b). An empirical Bayes method for multivariate meta-analysis with an application in clinical trials. Communication in Statistics: Theory and Methods. In press.

Chen, Y., Luo, S., Chu, H., Wei, P. (2013). Bayesian inference on risk differences: an application to multivariate meta-analysis of adverse events in clinical trials. Statistics in Biopharmaceutical Research, 5(2), 142-155.

#### See Also

[multipletables](#page-3-1) [plot.singletable](#page-8-1) [summary.singletable](#page-15-1)

#### Examples

```
# Inference under Jeffreys prior distribution
#single.OR.Jeffreys <- singletable(a1=0.5, b1=0.5, a2=0.5,
# b2=0.5, y1=40, n1=96, y2=49, n2=109,
# model="Independent",
# measure="OR", method="exact")
#summary(single.OR.Jeffreys)
```
# Inference under Laplace prior distribution

```
#single.OR.Laplace <- singletable(a1=1, b1=1, a2=1, b2=1,
# y1=40, n1=96, y2=49, n2=109,
# model="Independent", measure="OR",
# method="exact")
#summary(single.OR.Laplace)
# Inference under Sarmanov prior distribution with positive correlation
#single.OR.Sar1 <- singletable(a1=0.5, b1=0.5, a2=0.5, b2=0.5,
# rho=0.5, y1=40, n1=96, y2=49, n2=109,
# model="Sarmanov",
# measure="OR", method="exact")
#summary(single.OR.Sar1)
# Inference under Sarmanov prior distribution with negative correlation
#single.OR.Sar2 <- singletable(a1=0.5, b1=0.5, a2=0.5, b2=0.5,
# rho=-0.5, y1=40, n1=96, y2=49, n2=109,
# model="Sarmanov",
# measure="OR", method="exact")
#summary(single.OR.Sar2)
# generate a 2X2 panel plot
#par(mfrow=c(2,2))
#plot(single.OR.Jeffreys, type="overlap", xlim=c(0.5, 2),
# main="Jefferys Prior",file="singleOR_Jef")
#plot(single.OR.Laplace, type="overlap", xlim=c(0.5, 2),
# main="Laplace Prior",file="singleOR_La")
#plot(single.OR.Sar1, type="overlap", xlim=c(0.5, 2),
# main=expression(paste("Sarmanov Prior ",rho," = 0.5")),file="singleOR_Sar1")
#plot(single.OR.Sar2, type="overlap", xlim=c(0.5, 2),
# main=expression(paste("Sarmanov Prior ",rho," = -0.5")),file="singleOR_Sar2")
```
<span id="page-13-1"></span>summary.multipletables

*Summary a specific study of objects* multipletables

#### **Description**

Summary a model of class multipletables fitted by multipletables.

#### Usage

```
## S3 method for class 'multipletables'
summary(object,...)
```
#### **Arguments**

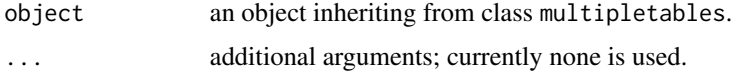

<span id="page-13-0"></span>

#### <span id="page-14-0"></span>Value

A list with the following components:

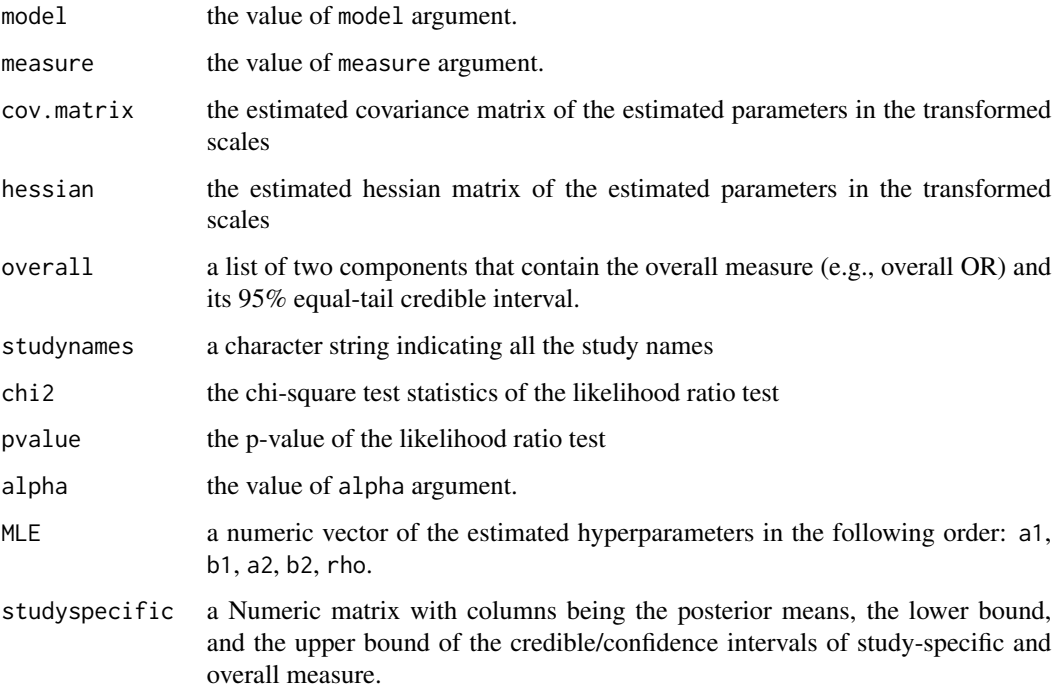

#### References

Luo, S., Chen, Y., Su, X., Chu, H., (2014). mmeta: An R Package for Multivariate Meta-Analysis. Journal of Statistical Software, 56(11), 1-26.

Chen, Y., Luo, S., (2011a). A Few Remarks on "Statistical Distribution of the Difference of Two Proportions' by Nadarajah and Kotz, Statistics in Medicine 2007; 26(18):3518-3523" . Statistics in Medicine, 30(15), 1913-1915.

Chen, Y., Chu, H., Luo, S., Nie, L., and Chen, S. (2014a). Bayesian analysis on meta-analysis of case-control studies accounting for within-study correlation. Statistical Methods in Medical Research, doi: 10.1177/0962280211430889. In press.

Chen, Y., Luo, S., Chu, H., Su, X., and Nie, L. (2014b). An empirical Bayes method for multivariate meta-analysis with an application in clinical trials. Communication in Statistics: Theory and Methods. In press.

Chen, Y., Luo, S., Chu, H., Wei, P. (2013). Bayesian inference on risk differences: an application to multivariate meta-analysis of adverse events in clinical trials. Statistics in Biopharmaceutical Research, 5(2), 142-155.

## See Also

[multipletables](#page-3-1) [plot.multipletables](#page-6-1)

#### Examples

#library(mmeta)

```
# Analyze the dataset colorectal to conduct exact inference of the odds ratios
#data(colorectal)
#multiple.OR <- multipletables(data=colorectal, measure="OR", model="Sarmanov", method="exact")
# Generate the forest plot with 95% CIs of study-specific odds ratios
#and 95% CI of overall odds ratio
#plot(multiple.OR, type="forest", addline=1)
# Plot the posterior density functions of some target studies in an overlaying manner
#plot(multiple.OR, type="overlap", select=c(4,14,16,20))
# Plot the posterior density functions of some target studies in a
#side-by-side manner
#plot(multiple.OR, type="sidebyside", select=c(4,14,16,20), ylim=c(0,2.7), xlim=c(0.5,1.5))
# Analyze the dataset withdrawal to conduct inference of the relative risks
#data(withdrawal)
#multiple.RR <- multipletables(data=withdrawal, measure="RR",model="Sarmanov")
#plot(multiple.RR, type="forest", addline=1)
#plot(multiple.RR, type="overlap", select=c(3,8,14,16))
#plot(multiple.RR, type="sidebyside", select=c(3,8,14,16), ylim=c(0,1.2),
#xlim=c(0.4,3))
# Analyze the dataset withdrawal to conduct inference of the risk differences
#data(withdrawal)
#multiple.RD <- multipletables(data=withdrawal, measure="RD",
# model="Sarmanov")
#summary(multiple.RD)
#plot(multiple.RD, type="forest", addline=0)
#plot(multiple.RD, type="overlap", select=c(3,8,14,16))
#plot(multiple.RD, type="sidebyside", select=c(3,8,14,16))
#plot(multiple.RD, type="sidebyside", select=c(3,8,14,16),
# ylim=c(0,6), xlim=c(-0.2,0.4))
```
<span id="page-15-1"></span>summary.singletable *Summarize the objects* singletable

#### **Description**

Summary a model of class singletable fitted by singletable.

# Usage

```
## S3 method for class 'singletable'
summary(object,...)
```
<span id="page-15-0"></span>

#### <span id="page-16-0"></span>**Arguments**

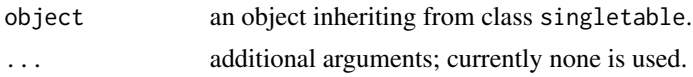

#### Value

A list with the following components: posterior mean, posterior median, equal tail CI, and HDR CI.

#### References

Luo, S., Chen, Y., Su, X., Chu, H., (2014). mmeta: An R Package for Multivariate Meta-Analysis. Journal of Statistical Software, 56(11), 1-26.

Chen, Y., Luo, S., (2011a). A Few Remarks on "Statistical Distribution of the Difference of Two Proportions' by Nadarajah and Kotz, Statistics in Medicine 2007; 26(18):3518-3523" . Statistics in Medicine, 30(15), 1913-1915.

Chen, Y., Chu, H., Luo, S., Nie, L., and Chen, S. (2014a). Bayesian analysis on meta-analysis of case-control studies accounting for within-study correlation. Statistical Methods in Medical Research, doi: 10.1177/0962280211430889. In press.

Chen, Y., Luo, S., Chu, H., Su, X., and Nie, L. (2014b). An empirical Bayes method for multivariate meta-analysis with an application in clinical trials. Communication in Statistics: Theory and Methods. In press.

Chen, Y., Luo, S., Chu, H., Wei, P. (2013). Bayesian inference on risk differences: an application to multivariate meta-analysis of adverse events in clinical trials. Statistics in Biopharmaceutical Research, 5(2), 142-155.

# See Also

#### [multipletables](#page-3-1)

```
# Inference under Jeffreys prior distribution
#single.OR.Jeffreys <- singletable(a1=0.5, b1=0.5, a2=0.5,
# b2=0.5, y1=40, n1=96, y2=49, n2=109,
# model="Independent",
# measure="OR", method="exact")
#summary(single.OR.Jeffreys)
# Inference under Laplace prior distribution
#single.OR.Laplace <- singletable(a1=1, b1=1, a2=1, b2=1,
# y1=40, n1=96, y2=49, n2=109,
# model="Independent", measure="OR",
# method="exact")
# Inference under Sarmanov prior distribution with positive correlation
#single.OR.Sar1 <- singletable(a1=0.5, b1=0.5, a2=0.5, b2=0.5,
# rho=0.5, y1=40, n1=96, y2=49, n2=109,
# model="Sarmanov",
# measure="OR", method="exact")
```

```
# Inference under Sarmanov prior distribution with negative correlation
#single.OR.Sar2 <- singletable(a1=0.5, b1=0.5, a2=0.5, b2=0.5,
# rho=-0.5, y1=40, n1=96, y2=49, n2=109,
# model="Sarmanov",
# measure="OR", method="exact")
# generate a 2X2 panel plot
#par(mfrow=c(2,2))
#plot(single.OR.Jeffreys, type="overlap", xlim=c(0.5, 2),
# main="Jefferys Prior")
#plot(single.OR.Laplace, type="overlap", xlim=c(0.5, 2),
# main="Laplace Prior")
#plot(single.OR.Sar1, type="overlap", xlim=c(0.5, 2),
# main=expression(paste("Sarmanov Prior ",rho," = 0.5")))
#plot(single.OR.Sar2, type="overlap", xlim=c(0.5, 2),
# main=expression(paste("Sarmanov Prior ",rho," = -0.5")))
```
withdrawal *Studies on the association of withdrawal from study due to adverse events and tricyclic treatment*

#### **Description**

Results from 16 clinical trials investigating the association of withdrawal from study due to adverse events and tricyclic treatment

## Format

The data frame contains the following columns:

- y1 number of subjects withdrew due to adverse events in the placebo group
- n1 number of subjects in the placebo group
- y2 number of subjects withdrew due to adverse events in the tricyclic treatment group
- n2 number of subjects in the tricyclic treatment group

studynames The study names indicating the last name of the first author and the year of each study

#### Note

The dataset withdrawal is used to conduct exact posterior inference of relative risks and risk difference for multiple 2X2 tables.

#### References

Jackson, J. L., Shimeall, W., Sessums, L., DeZee, K. J., Becher, D., Diemer, M., Berbano, E., OMalley, P. G. (2010) Tricyclic antidepressants and headaches: systematic review and meta-analysis. BMJ, 341, C5222-c5234.

#### See Also

[multipletables](#page-3-1), [summary.multipletables](#page-13-1), [plot.multipletables](#page-6-1),

<span id="page-17-0"></span>

# withdrawal 19

# Examples

library(mmeta) data(withdrawal) summary(withdrawal)

# <span id="page-19-0"></span>Index

∗Topic datasets colorectal, [2](#page-1-0) diabetes, [3](#page-2-0) withdrawal, [18](#page-17-0) ∗Topic methods plot.multipletables, [7](#page-6-0) summary.multipletables, [14](#page-13-0) ∗Topic multipletables multipletables, [4](#page-3-0) ∗Topic singletable plot.singletable, [9](#page-8-0) singletable, [11](#page-10-0) ∗Topic summary summary.singletable, [16](#page-15-0) colorectal, [2](#page-1-0) diabetes, [3](#page-2-0) multipletables, *[2,](#page-1-0) [3](#page-2-0)*, [4,](#page-3-0) *[9](#page-8-0)*, *[13](#page-12-0)*, *[15](#page-14-0)*, *[17,](#page-16-0) [18](#page-17-0)* plot.multipletables, *[2,](#page-1-0) [3](#page-2-0)*, *[6](#page-5-0)*, [7,](#page-6-0) *[15](#page-14-0)*, *[18](#page-17-0)* plot.singletable, [9,](#page-8-0) *[13](#page-12-0)* singletable, *[10](#page-9-0)*, [11](#page-10-0) summary.multipletables, *[2,](#page-1-0) [3](#page-2-0)*, *[6](#page-5-0)*, *[9](#page-8-0)*, [14,](#page-13-0) *[18](#page-17-0)* summary.singletable, *[13](#page-12-0)*, [16](#page-15-0) withdrawal, [18](#page-17-0)